# **THE ANNUAL PROPERTY AND SET**

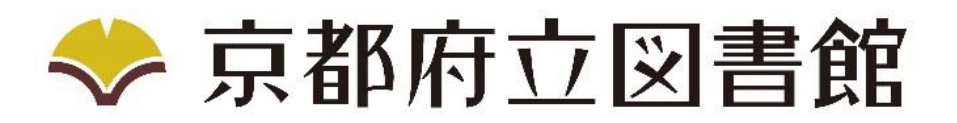

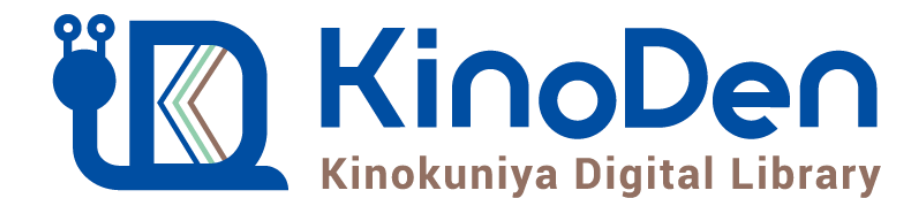

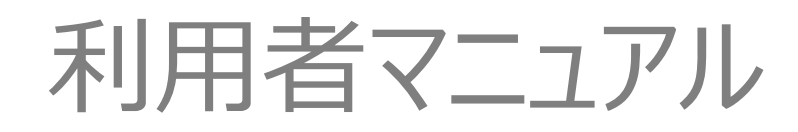

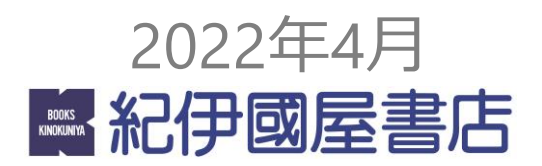

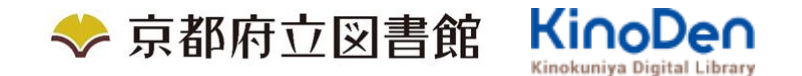

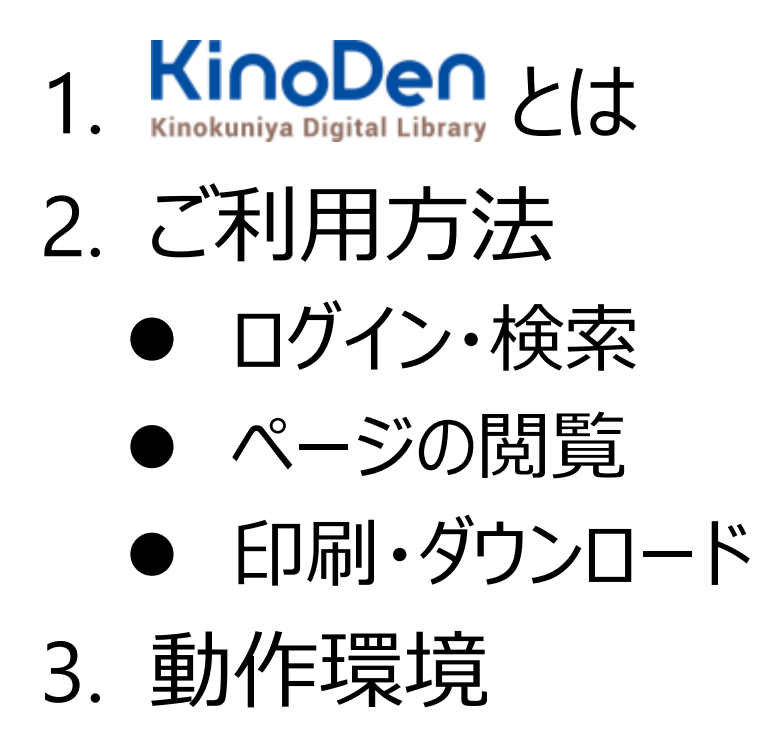

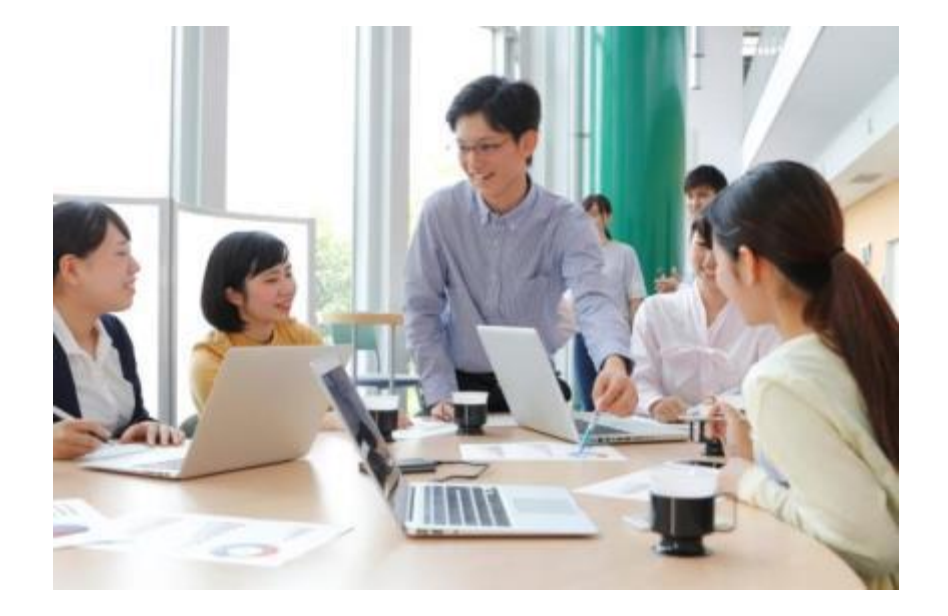

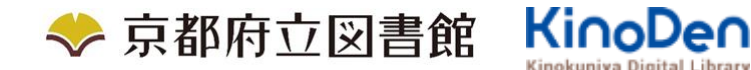

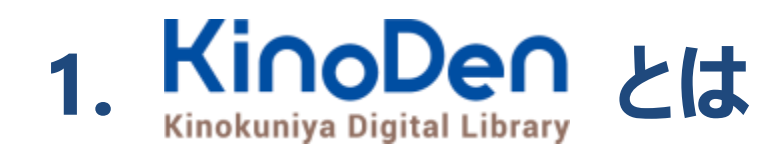

国内の学術書・専門書を中心に搭載した電子図書館です。

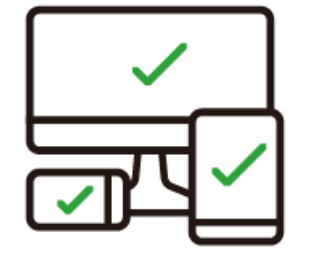

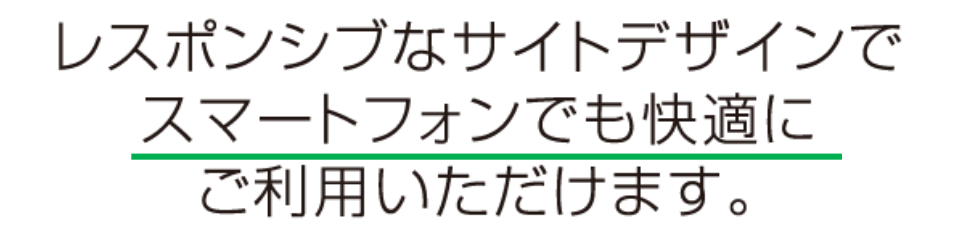

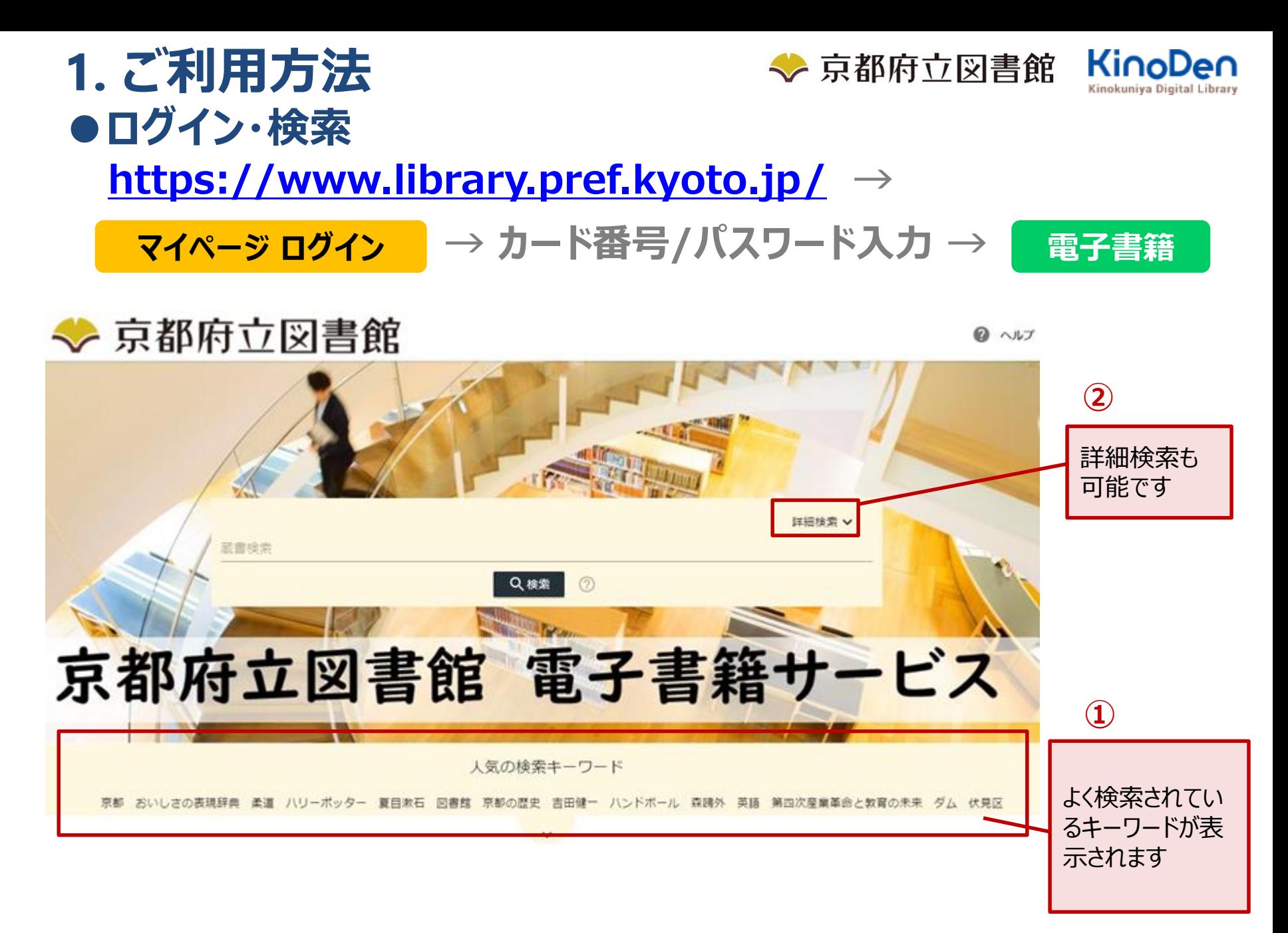

©KINOKUNIYA COMPANY LTD.

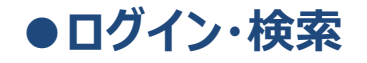

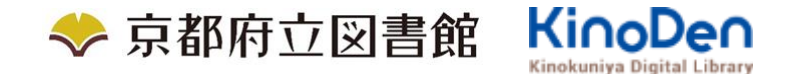

? ヘルプ

# 詳細検索入力画面

# ◆ 京都府立図書館

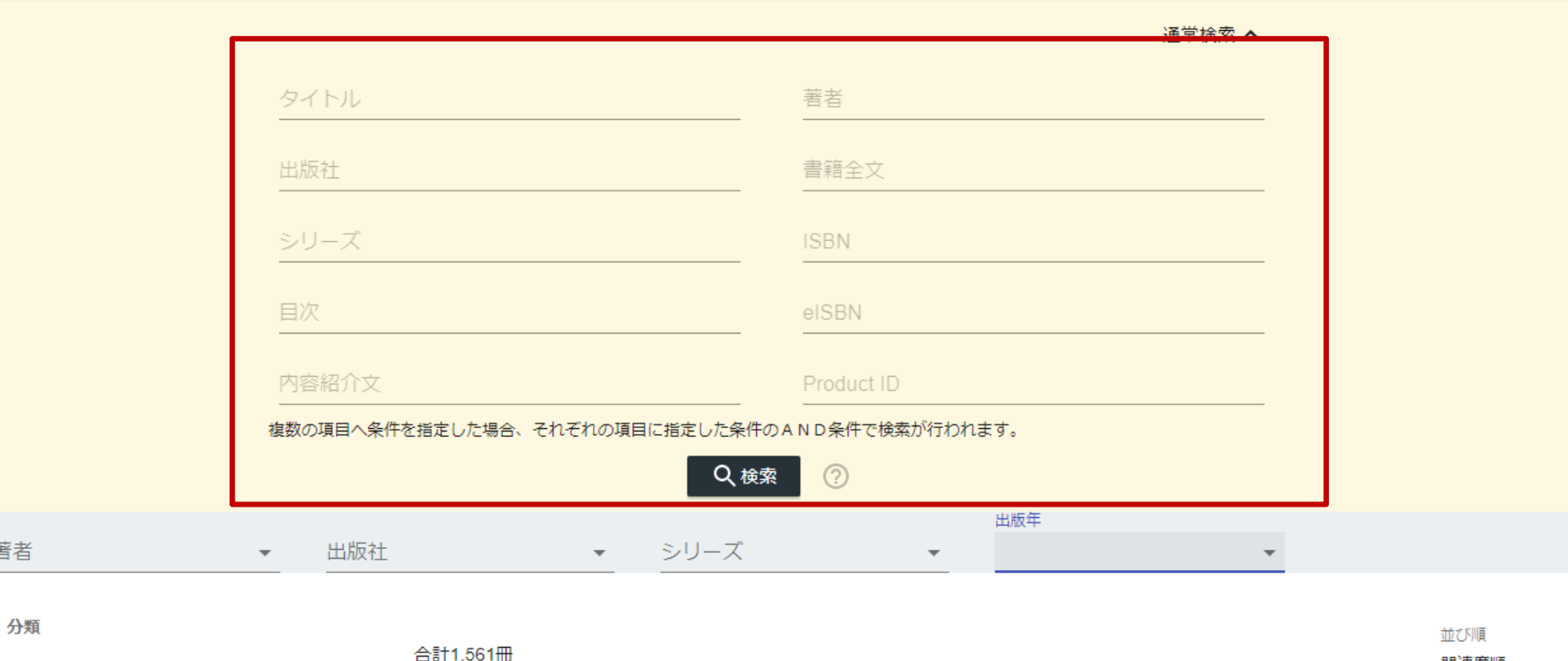

ŧ

著者

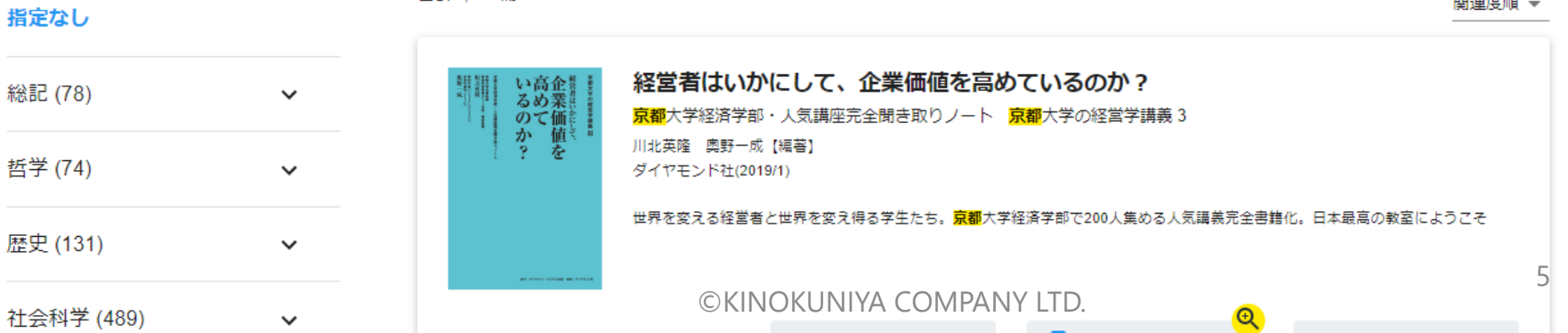

**The Contract of the Contract of the Contract of the Contract of the Contract of the Contract of the Contract of the Contract of the Contract of the Contract of the Contract of the Contract of the Contract of the Contract** 

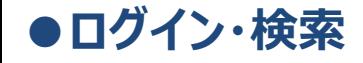

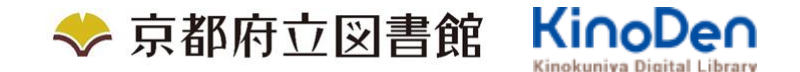

## 目次や内容紹介文、本文中のワードも拾って結果を表示します 検索結果

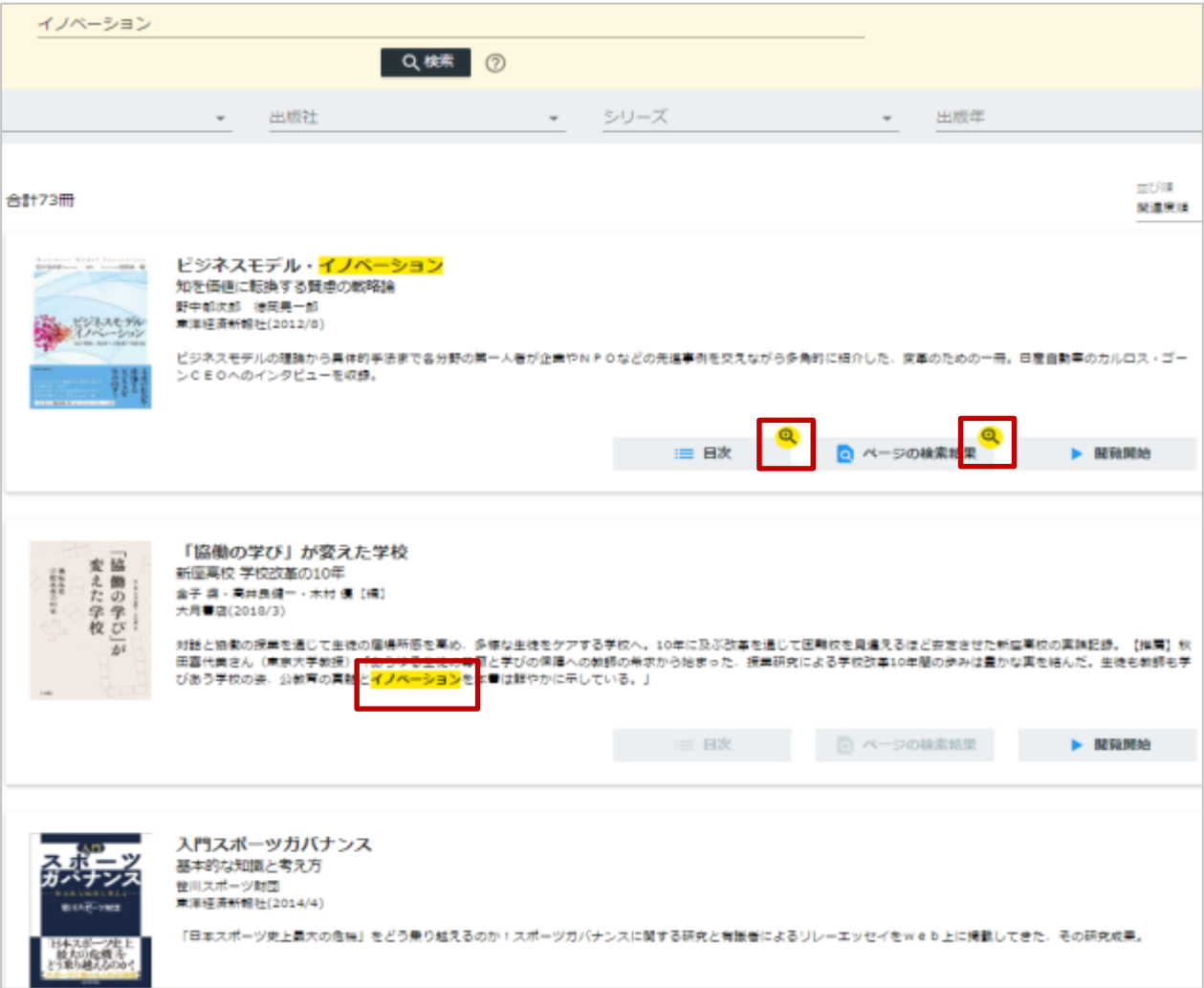

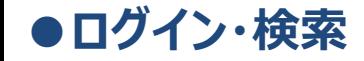

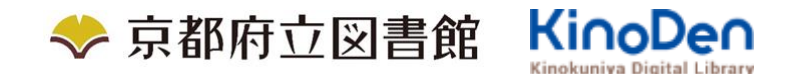

#### キーワードにヒットした部分がマーキングされて表示されます

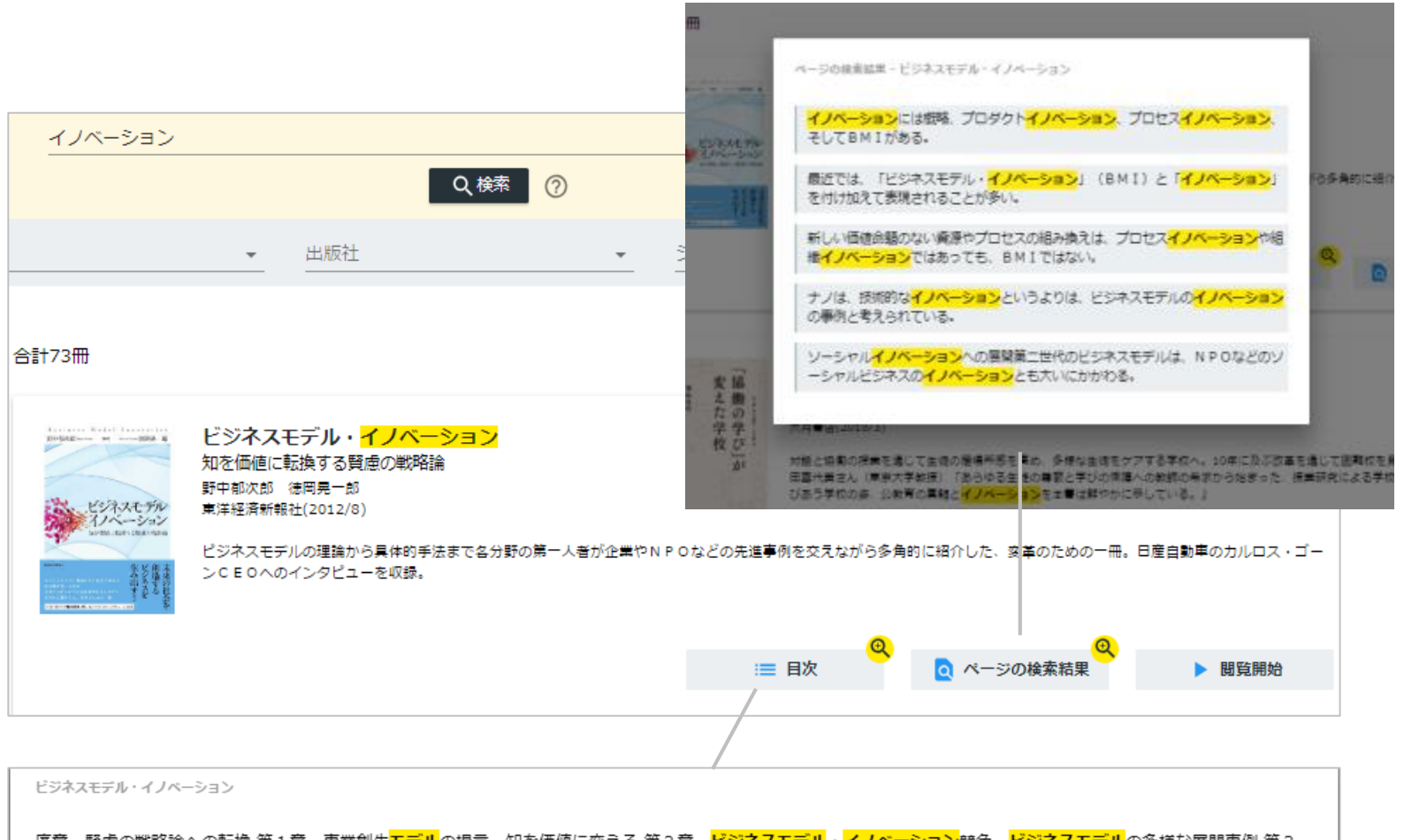

|序章||賢慮の戦略論への転換 第1章||事業創生<mark>モデル</mark>の提言―知を価値に変える 第2章||ビジネスモデル・イノベーション競争―ビジネスモデル</mark>の多様な展開事例 第3 章 日産のグローバル・ビジネスモデル・イノベーション一対談 カルロス・ゴーン×野中郁次郎 第4章 政府レベルのビジネスモデル・イノベーション一知識創造型国 家をめざすシンガポール政府の挑戦 第5章 社会インフラ事業<mark>モデル</mark>の構造と戦略展開―ナレッジエンジニアリングの視点 第6章 ビジネスモデル<mark>とデザイン思考―ビジ</mark> <mark>ネスモデル・イノベーション</mark>の実践知 第7章 ビジネスモデル・ノイベーションを阻む「しがらみ」からの脱却一八ードルを超える実践アプローチ 第8章 事業創生<mark>モデ</mark> <mark>ル</mark>を推進するイノベーターシップ一知を価値に変える新たなリーダーシップ 終章 賢慮の<mark>ビジネスモデル・イノベーション</mark>へ向けて一統合型事業創生<mark>モデル</mark>

# **●ページの閲覧**

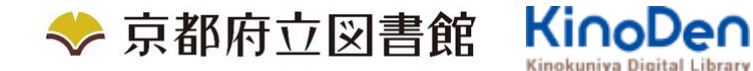

## ビューワが別タブで開きます

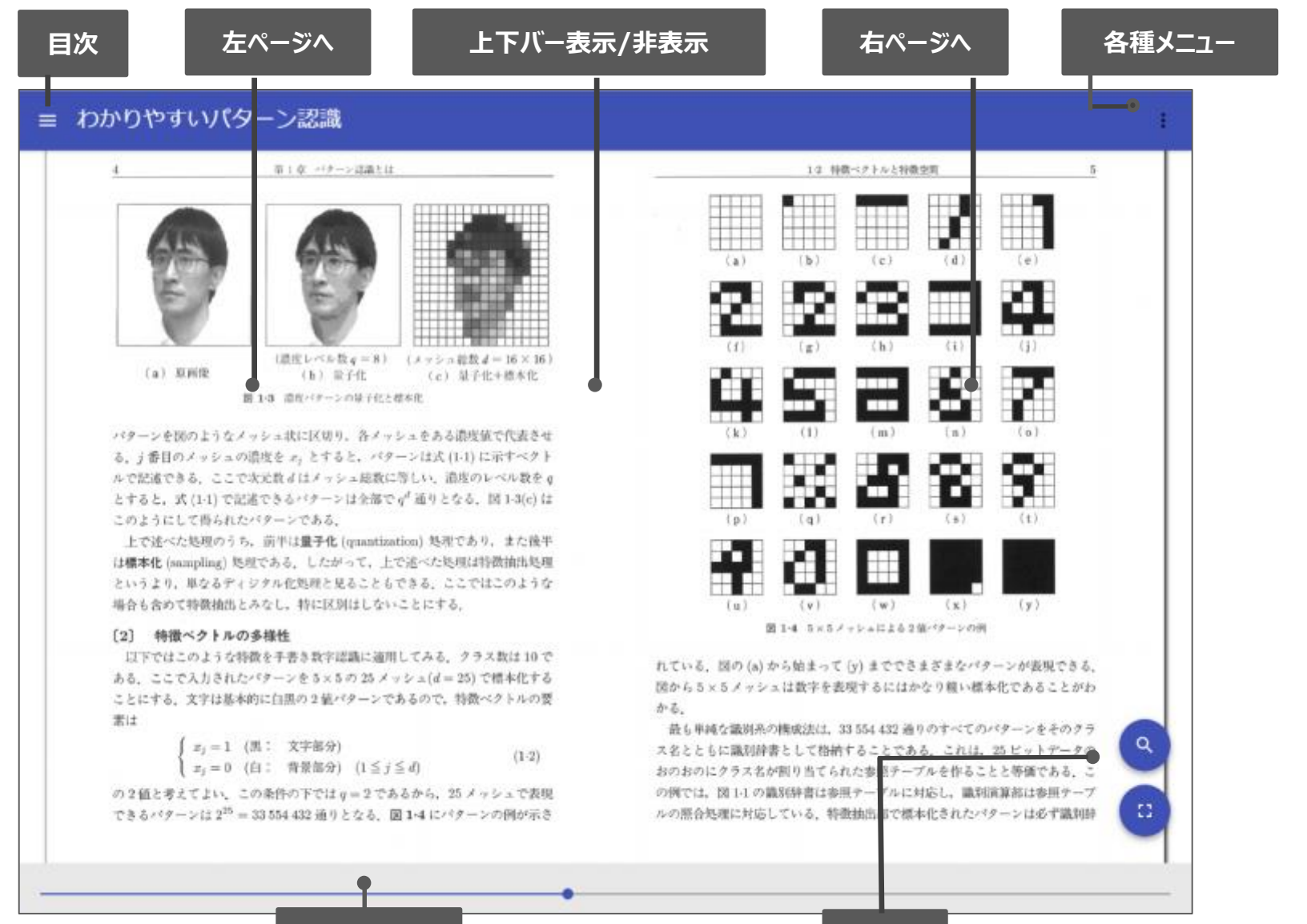

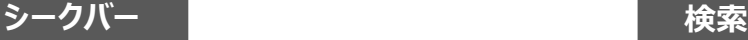

#### **●ページの閲覧**◆京都府立図書館 目次表示 目次項目をタップ・クリックすると、該当ページにリンクします

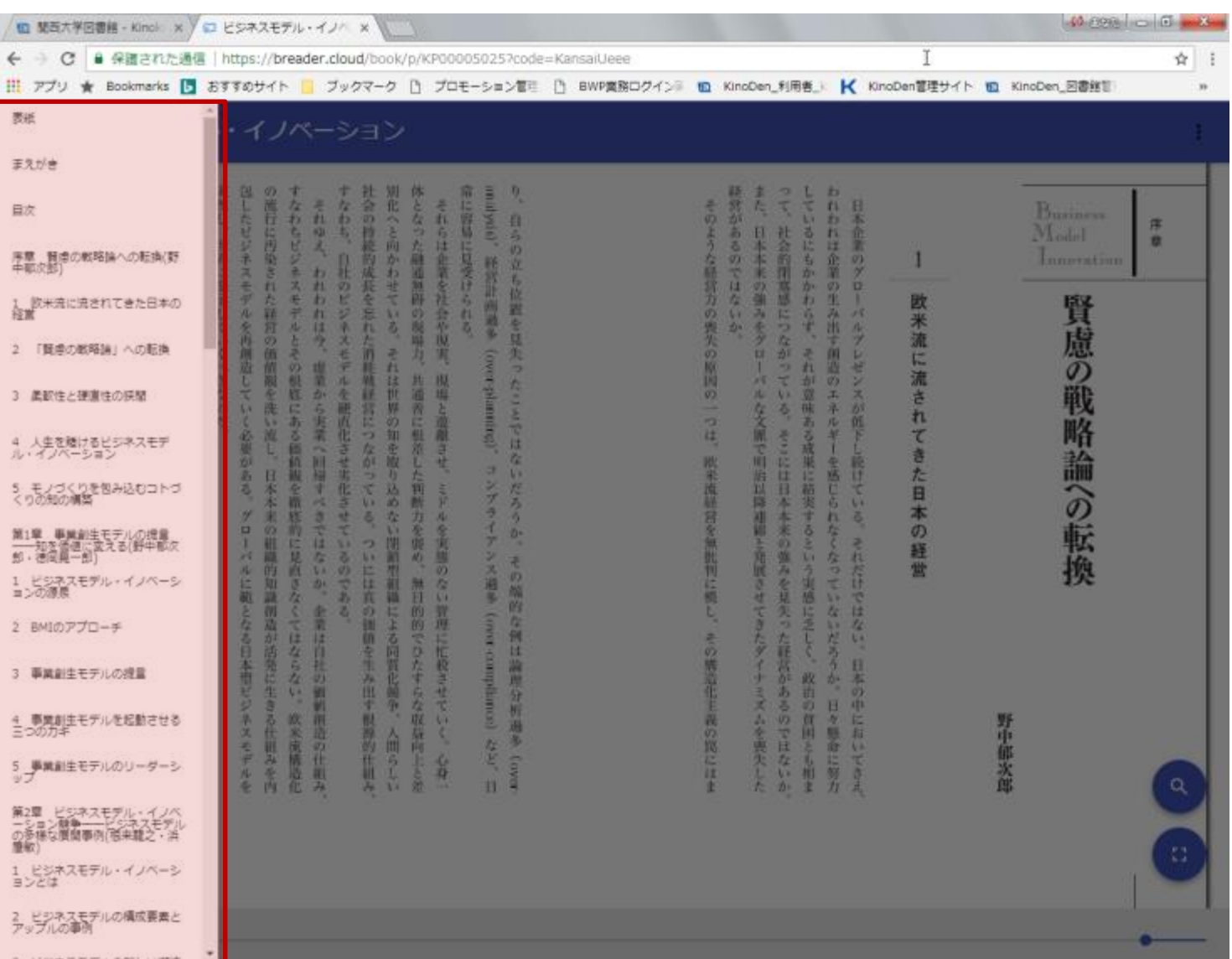

**KinoDen** 

Kinokuniya Digital Library

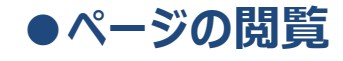

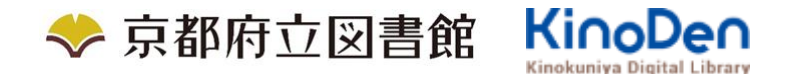

検索結果

### 結果の部分をタップ・クリックすると、該当ページにリンクします

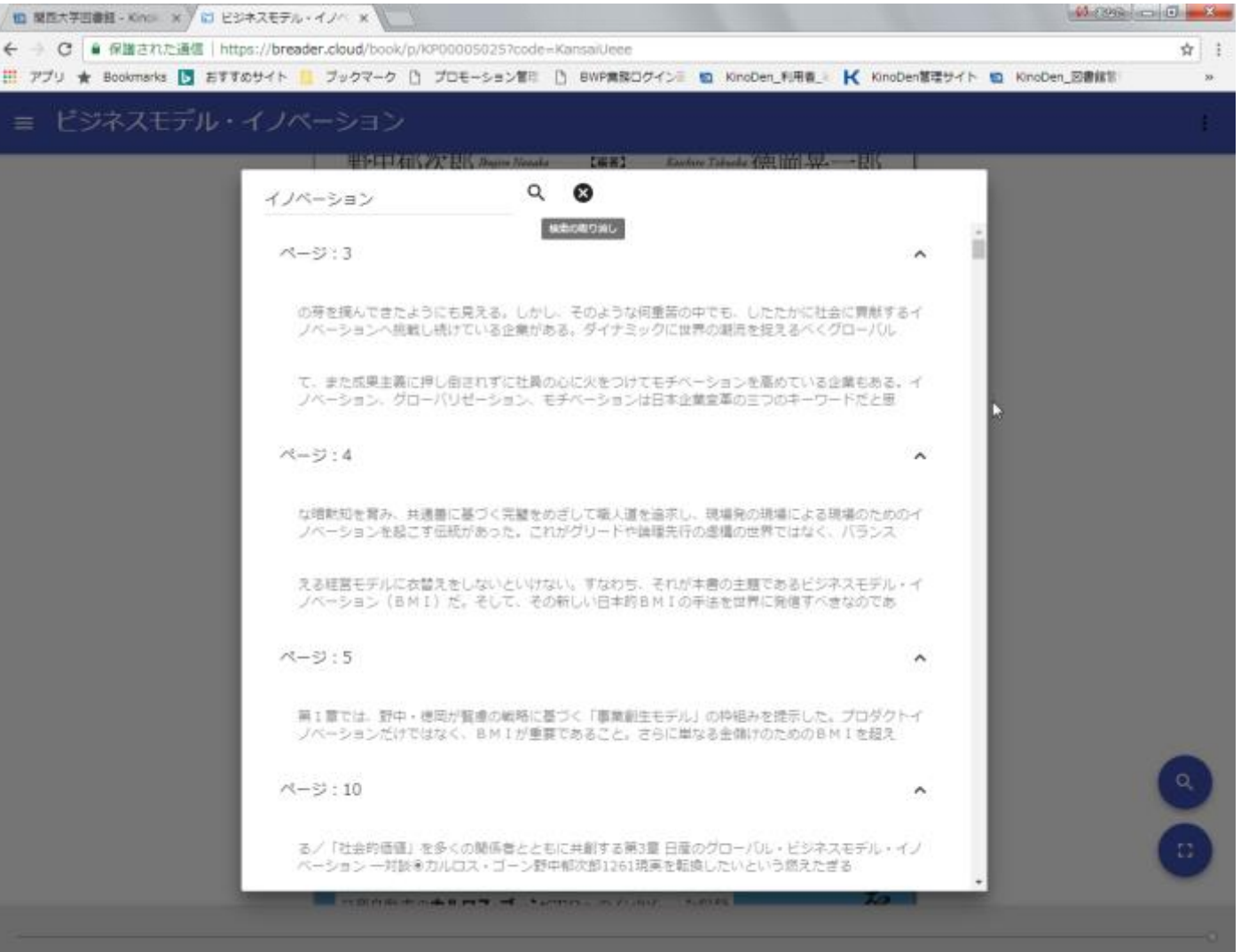

©KINOKUNIYA COMPANY LTD.

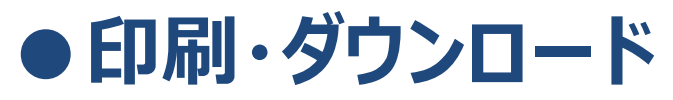

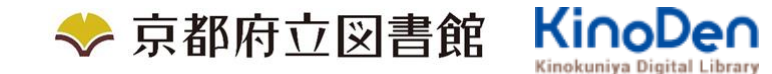

#### PDFフォーマット、かつ許諾がでているコンテンツについては、印刷・ダウンロードが可能です。 (最大60P.)

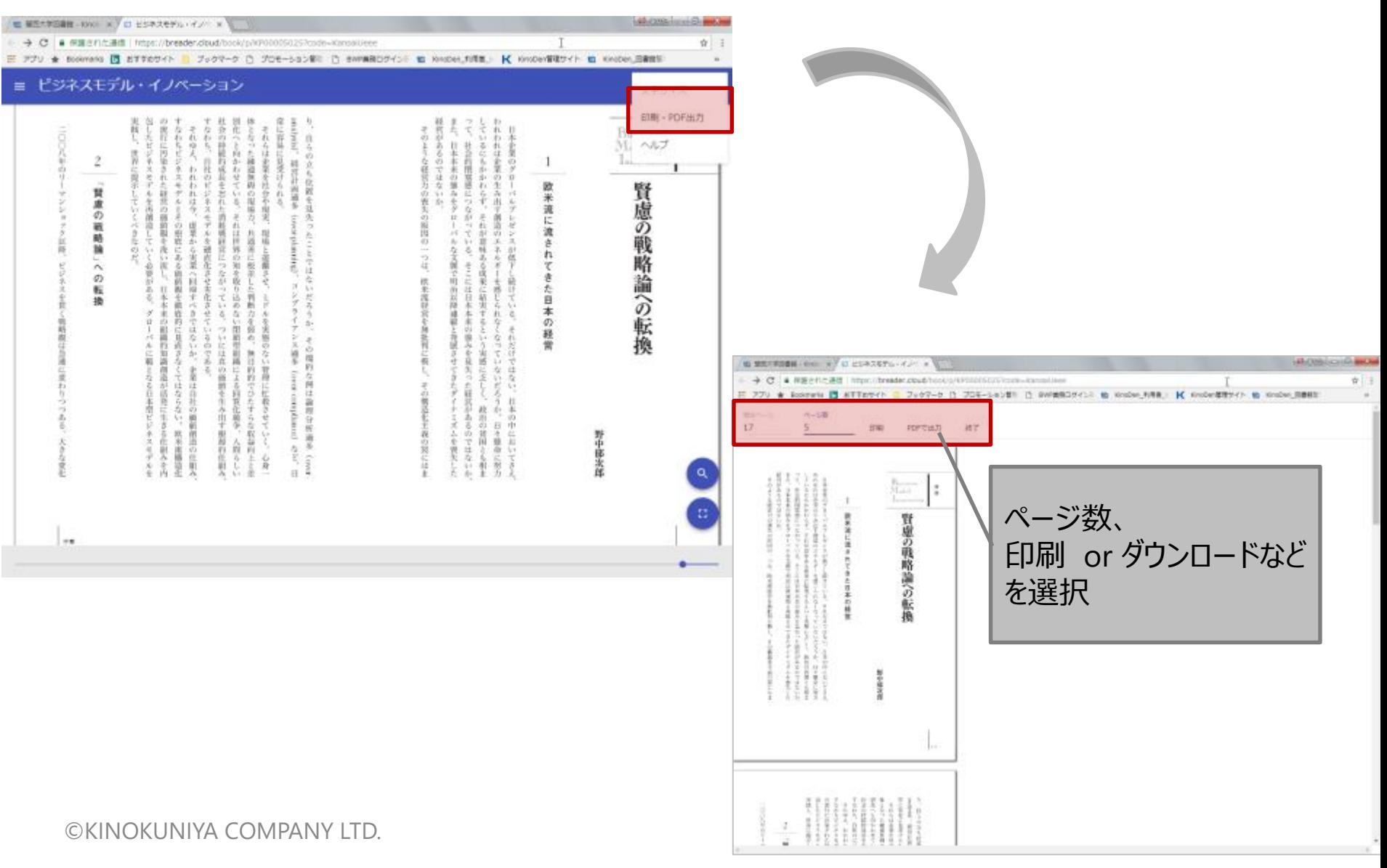

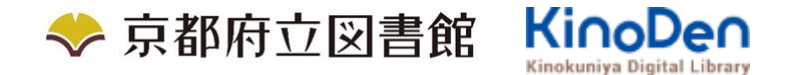

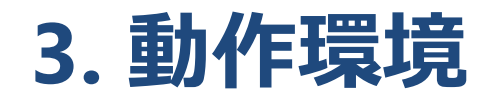

- ■Windows Google Chrome Mozilla Firefox Microsoft Edge ■Mac Google Chrome
	- Mozilla Firefox

# Safari

# ■iOS Safari

■Android Google Chrome

※インターネットに接続できる環境でご利用ください。 ※各ブラウザは最新バージョンの利用を推奨します。 ※ブラウザのキャッシュやCookieを参照利用するため、ブラウザ側で参照利用できない設定に なっていると閲覧できない場合があります。